## Point d'Accès Numérique CAF

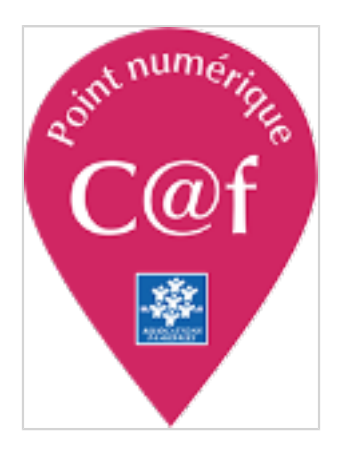

C'est un espace exclusivement réservé à la réalisation des démarches CAF en ligne :

- édition d'attestation
- prise de rendez-vous en ligne
- mise à jour des coordonnées téléphone, portable et mail

- déclaration d'un changement dans votre vie personnelle ou professionnelle

- demande de prestations

Aucun dossier allocataire ne sera traité ou récupéré sur le point d'accès.

Contactez le CCAS au [05 62 11 71 26](tel:05%2062%2011%2071%2026) pour la prise de rendezvous.